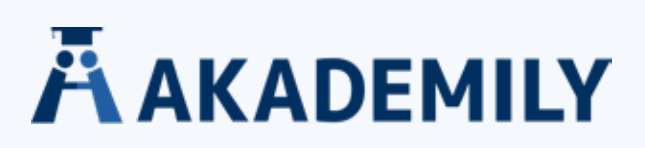

# **APA-ZITIERREGELN**

Wenn du dich in deiner Arbeit auf eine Quelle beziehst, verwendest du **Verweise im Text**.

Das bedeutet, dass du den Nachnamen des Autors bzw. der Autorin sowie das Erscheinungsjahr direkt in dem Satz zitierst, in dem du die Information nutzt.

Am Ende deiner Abschlussarbeit fügst du außerdem ein **Literaturverzeichnis** ein, in dem du alle verwendeten Quellen vollständig auflistest. Dies ermöglicht deinen Lesern, die von dir genutzten Quellen wiederzufinden. Darüber hinaus ist es ein wichtiger Schritt, um kein Plagiat zu begehen.

Ein Verweis im Text ist eine präzise Methode, deiner Leserschaft zu zeigen, woher die ursprüngliche Idee stammt, und die Originalautoren zu würdigen.

Gemäß den APA-Richtlinien musst du die Nachnamen der Autoren bzw. Autorinnen sowie das Erscheinungsjahr der Publikation nennen. Dies kann auf verschiedenen Wegen erfolgen:

- *• Eine frühere Studie, in der X und Y verglichen wurden, ergab, dass … (Müller, 2019).*
- *• Müller (2019) legt dar, dass …*
- *• Im Jahr 2019 führte Müller eine Studie durch, die darauf hindeutet, dass …*

Wenn eine Quelle aus zwei Autoren besteht, trennst du ihre Nachnamen durch ein Und-Zeichen voneinander. Im Fließtext werden die Namen durch ein , und voneinander getrennt.

- D*ie Forschung zeigt, dass ein erheblicher Bedarf an … besteht (Müller & Neuer, 2019).*
- *• Müller und Neuer (2019) schreiben, dass es einen erheblichen Bedarf an … gibt.*

Publikationen mit 3 oder mehr Autoren werden ab der ersten Angabe gekürzt.

Anstatt alle Nachnamen zu schreiben, nennst du lediglich den Nachnamen des ersten Autors und fügst, et al.' hinzu. Die Abkürzung, et al.' steht für , et alii' (lateinisch: , und andere').

- *• In dieser Forschung haben viele Teilnehmer … verwendet (Müller et al., 2019).*
- *• Müller et al. (2019) bemerkten, dass …*

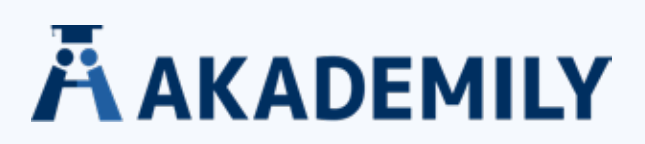

Wenn die Quelle von einem Unternehmen und nicht von einer Person publiziert wurde, zitierst du den Namen der Firma als Autor.

*Neuester Forschung zufolge … (Microsoft, 2020).*

Wenn du einen Textauszug aus einer anderen Quelle wortwörtlich wiedergibst und in Anführungszeichen setzt, zitierst du. Beim Verwenden von Zitaten musst du die Seitenzahl im Quellenverweis hinzufügen.

*"Ein einheitlicher Zitierstil ist wichtig" (Müller, 2019, S. 23).*

Manchmal müssen mehrere Quellen für eine Information angegeben werden. Dafür zitierst du mehrere Quellen und trennst diese durch ein Semikolon voneinander ab.

*Diverse Studien zeigen, dass … (Müller, 2019; Neuer, 2020; Robben & Reus, 2020).*

# **Literaturverzeichnis**

Jede Quelle, die du in deinem Text angibst, muss vollständig einmal im Literaturverzeichnis angeführt aufgeführt werden.

Die Formatierung ist abhängig von der Art der Quelle (z. B. Webseite, Journal, Buch usw.), aber jede Quellenangabe beginnt identisch und Titel sind immer in Kursivschrift.

#### **FORMAT:** Autor (Jahr). *Titel.*

#### **Im Literaturverzeichnis:**

Müller, T. (2019). *Quellen richtig zitieren und belegen: Eine Anleitung.*

#### **Bücher zitieren**

Beachte: Buchtitel sollten kursiv hervorgehoben werden.

**FORMAT:** Autor (Jahr). *Buchtitel* (Auflage). Verlag.

#### **Im Literaturverzeichnis:**

Müller, T. (2019). *Quellen richtig zitieren und belegen: Eine Anleitung* (2. Aufl.). Scribbr.

#### **E-Books zitieren**

Füge die URL oder wenn möglich, den Digital Object Identifier (DOI) am Ende der Quellenangabe hinzu.

Beachte: Buchtitel sollten kursiv hervorgehoben werden.

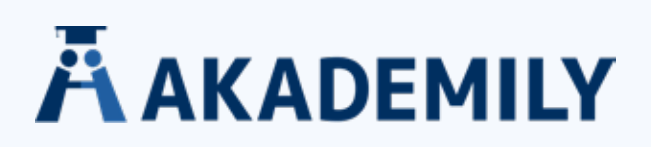

#### **FORMAT:** Autor (Jahr). *Buchtitel* (Auflage). DOI oder URL

## **Im Literaturverzeichnis:**

Müller, T. (2019). *Quellen richtig zitieren und belegen: Eine Anleitung* (2. Aufl.). https://doi. org/10.10000/182

Müller, T. (2019). *Quellen richtig zitieren und belegen: Eine Anleitung* (2. Aufl.). https://www.scribbr.de/ quellen richtig zitieren und belegen.pdf

## **Kapitel aus Sammelbänden zitieren**

Beachte: Buchtitel sollten kursiv hervorgehoben werden.

#### **FORMAT:** Autor (Jahr). *Titel des Kapitels.* Herausgeber (Hrsg.), Titel des Sammelbands (ggf. Auflage, Seitenbereich). Verlag.

#### **Im Literaturverzeichnis:**

Müller, T. (2019). *Quellenangaben oder Literaturverzeichnis.* In P. Lahm (Hrsg.), Quellen zitieren und belegen: Eine Anleitung (2. Aufl., S. 19-31). Scribbr.

#### **Artikel aus einer Fachzeitschrift zitieren**

Beachte: Der Titel der Fachzeitschrift und die Nummer des Bands sollten kursiv gesetzt werden.

#### **FORMAT:** Autor (Jahr). *Artikel. Zeitschrift, Band (Heft)*, Seitenbereich, ggf. DOI oder URL

#### **Im Literaturverzeichnis:**

Müller, T. (2019). *Ein Fazit für deine Bachelorarbeit schreiben*. Scribbr, 48(3), 19/31.

Müller, T. (2019). *Ein Fazit für deine Bachelorarbeit schreiben*. Scribbr, 48(3), 19/31. https://doi. org./10.1007/s12268-019-z

#### **Internetquellen zitieren**

Für Internetquellen muss eine URL angegeben werden.

Ein Abrufdatum zusammen mit dem Zusatz 'Abgerufen von' muss nur angegeben werden, wenn dieses notwendig ist (z. B. bei Wikipedia-Artikeln, da diese sich regelmäßig ändern).

Der Titel sollte kursiv gesetzt werden.

**FORMAT:** Autor. (Jahr, Tag.Monat). *Artikel.* Name der Webseite. Ggf. Abrufdatum, URL

#### **Im Literaturverzeichnis:**

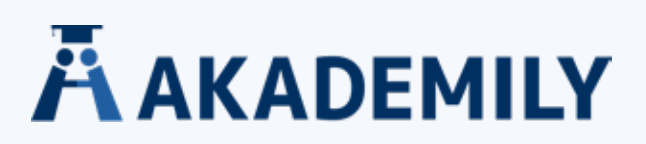

Müller, T. (2019, 12. März). *Ein Fazit für deine Bachelorarbeit schreiben.* Scribbr. https://scribbr.de/ aufbau-und-gliederung/fazit-bachelorarbeit/

#### **Berichte zitieren**

Beachte: Der Titel sollte kursiv gesetzt werden.

#### **FORMAT:** Autor (Jahr). *Titel des Berichts.* URL

#### **Im Literaturverzeichnis:**

Müller, T. (2019). *Forschungsergebnisse: Plagiat vermeiden*. https://www.scribbr.de/plagiat\_vermeiden\_ forschungsbericht\_2020.pdf

#### **Filme zitieren**

Beachte: Der Titel sollte kursiv gesetzt werden.

**FORMAT:**

Produzent (Produzent) & Regisseur (Regisseur) (Jahr). *Titel* [Film], Produktionsort: Produktionsfirma.

#### **Im Literaturverzeichnis:**

Finerman, W., Starkey, S. P. (Produzenten), & Zemeckis, R. (Regisseur). (1994). *Forrest Gump* [Film]. Paramout Pictures.

#### Mehrere Autoren

Mehrere Autoren werden im Literaturverzeichnis durch Kommata und einem Und-Zeichen voneinander getrennt. Titel in Kursivschrift.

Müller, T., Neuer, M., Robben, A. & Reus, M. (2019). *Ein Buch zitieren: Regeln und Beispiele zum Erstellen der Quellenangabe eines Buches* (2. Aufl.). Scribbr.

Bis zu 20 Autoren stehen im Literaturverzeichnis.

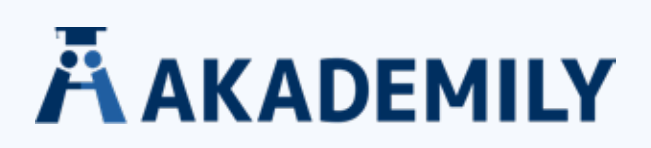

Es gibt gewisse Formatierungsrichtlinien, an die du dich halten musst, wenn du einen Artikel im APA-Stil verfasst.

#### **FORMATIERUNG**

• Alle Seitenränder sollten **zwischen** 2,6 und 3 cm betragen (Die genauen Formatvorgaben legt die jeweilig Uni in den Univorgaben fest)

• Ein Zeilenabstand von 1,5 Zeilenabstand sollte im ganzen Dokument eingehalten werden.

Laut APA Richtlinien sollte der gesamte Text als "Flattersatz" formatiert werden (außer es wird von den Betreuern eine Blocksatzformatierung empfohlen).

• Die Seitenzahl ist auf jeder Seite oben oder unten rechtbündig in der Kopf- bzw. Fußzeile zu platzieren. Unis haben häufig eigene Richtlinien.

• Titelblatt hat keine Seitennummerierung.

## **SCHRIFTBILD**

• Laut APA Richtlinien können Schriftarten ohne Serifen (z.B. Calibri, 11 Pkt oder Arial, 11 Pkt) oder Schriftarten mit Serifen (z.B. Times New Roman, 12 Pkt) verwendet werden, jedoch sollte man sich immer in einem Dokument immer nur auf eine Schriftart beschränken.

• Im laufenden Text wird nichts unterstrichen oder fett geschrieben – Hervorhebung erfolgt ausschließlich durch Kursivsetzen.

• Um eine umfangreiche Tabelle übersichtlicher zu gestalten kann es sinnvoll sein, ein Schriftgröße von 10 Pkt zu wählen.

# **Fünf Überschriftenebenen**

- **1. Schriftgröße 16, linkbündig, Fettschreibung**
- **2. Schriftgröße 14, linkbündig, Fettschreibung**
- **3. Schriftgröße 12, linkbündig, Fettschreibung**
- **4. Schriftgröße 12, linksbündig, Kursivschrift, Fettschreibung**
- **5. Ebene, sollte nicht vorkommen. Wenn doch, Schriftgröße 12, eingerückt, Fettschreibung**

Auf eine Überschrift folgt nie direkt eine Überschrift niedrigen Grades, sondern immer ein Absatz mit Fließtext.

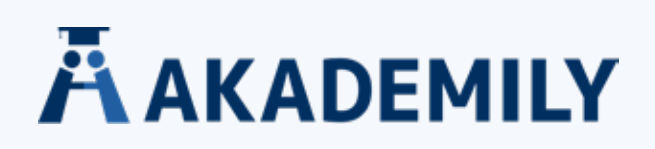

# **Nach APA zitieren: Besonderheiten**

Wenn du nach APA zitieren willst, solltest du wissen, dass du nicht alle Richtlinien, die der Fachverband aufgestellt hat, für die formale Gestaltung deiner wissenschaftlichen Arbeit nutzen kannst. Zum Beispiel legt der Leitfaden der American Psychological Association fest, dass erstellte Abbildungen und Bilder am Ende des Dokuments eingefügt werden müssen. Das macht in einer wissenschaftlichen Arbeit, wie einer Haus- oder Abschlussarbeit, keinen Sinn, da du die Abbildungen in der Regel in deinem Text aufführen musst. In den APA-Richtlinien werden noch weitere formale Richtlinien zur Gestaltung von wissenschaftlichen Arbeiten genannt:

- Die APA-Normen geben die Gestaltungsweise eines Textes vor, indem sie den Satzspiegel (Aufteilung der Seite) vorgeben.
- Die Schriftart kannst du dir nach der APA-Norm frei auswählen, solange es sich um eine Serifenschrift handelt. Seit der siebten Auflage sind aber auch Arial, Calibri sowie Lucida sans Unicode erlaubt.
- Nach den Richtlinien von APA sollen die Überschriften in derselben Schriftart und Schriftgröße geschrieben werden. Sonst verwendest du in wissenschaftlichen Arbeiten normalerweise drei Überschriftenebenen.

Je nach Fachrichtung oder Studiengang wirst du zum Zitieren in wissenschaftlichen Arbeiten einige Vorgaben bekommen. Informiere dich daher vorher immer bei deinen Dozierenden, ob du nach APA zitieren kannst und inwieweit du auch die formalen Richtlinien zur Gestaltung von wissenschaftlichen Arbeiten anwenden sollst.